# **Radiant Voices Documentation**

*Release 0.3.0*

**Matthew Scott**

**Apr 18, 2017**

# **Contents**

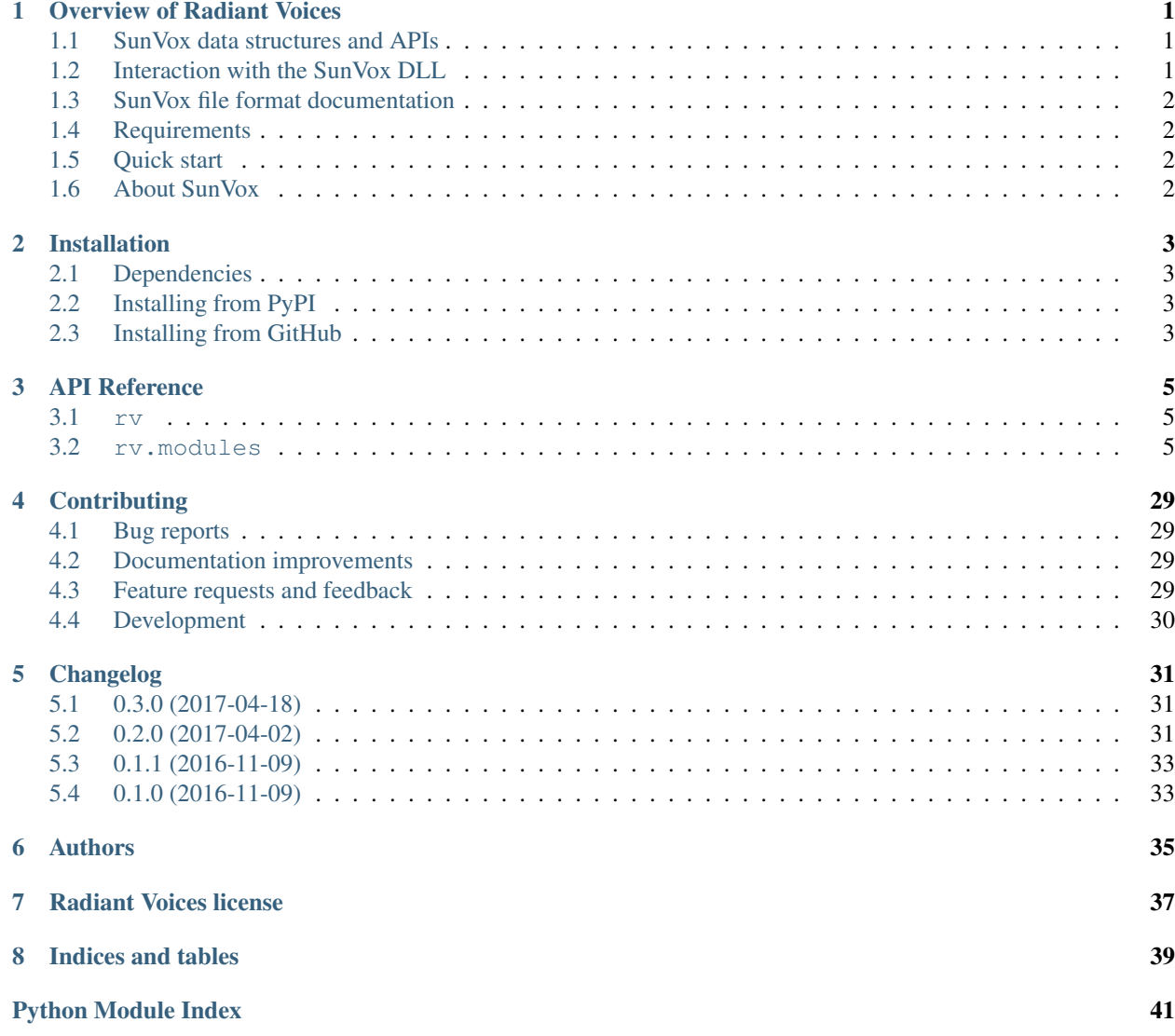

# Overview of Radiant Voices

#### <span id="page-4-0"></span>Part of the [Metrasynth](https://metrasynth.github.io/) project.

Radiant Voices provides tools to create, read, modify, and write SunVox files. This includes project files ending in .sunvox, and module/synth files ending in .sunsynth.

### <span id="page-4-1"></span>**SunVox data structures and APIs**

Radiant Voices has nearly 100% coverage of all data structures used by SunVox files, exposing a "Pythonic" API for creating and manipulating those structures.

Using the API, you can do things not possible with the standard SunVox interface or the SunVox DLL, such as:

- [algorithmic composition](https://en.wikipedia.org/wiki/Algorithmic_composition)
- parametric synth/module design
- structure and complexity analysis
- automatic [graph layout](https://en.wikipedia.org/wiki/Graph_drawing) of modules
- and more...

Our collective imagination is the limit!

### <span id="page-4-2"></span>**Interaction with the SunVox DLL**

By combining Radiant Voices with [sunvox-dll-python,](https://sunvox-dll-python.readthedocs.io/) one can also create alternative editing and performance tools to use alongside, or instead of, the official SunVox app.

The two packages work together to provide convenient high-level APIs for loading project and module objects directly into playback slots managed by the SunVox DLL.

Some possibilities might include:

- alternative project editors
- [generative](https://en.wikipedia.org/wiki/Generative_Design) sound design using [genetic algorithms](https://en.wikipedia.org/wiki/Genetic_algorithm)
- network-enabled performance tools

What can *you* come up with?

# <span id="page-5-0"></span>**SunVox file format documentation**

Radiant Voices intends to serve as a *de facto* source of documentation about the format, as there is currently [no official](http://www.warmplace.ru/forum/viewtopic.php?t=1943#p5562) [documentation for the SunVox file format.](http://www.warmplace.ru/forum/viewtopic.php?t=1943#p5562)

The interpretation of SunVox file formats is based on a mix of "clean room" style inspection of what SunVox writes to disk when a file is edited a specific way, as well as the [most recent BSD-licensed source code for the SunVox audio](https://github.com/warmplace/sunvox_sources) [engine.](https://github.com/warmplace/sunvox_sources)

## <span id="page-5-1"></span>**Requirements**

- Python 3.5
- OS supported by [sunvox-dll-python,](https://sunvox-dll-python.readthedocs.io/) if working with SunVox DLL.
- [GraphViz,](http://www.graphviz.org/) if you want to make use of module auto-layout features.

### <span id="page-5-2"></span>**Quick start**

The "hello world" example will construct a SunVox project in memory containing a FM module connected to the Output module. It will then load it into the SunVox DLL and send a single note-on command to the FM module:

```
$ pip install radiant-voices
$ git clone https://github.com/metrasynth/radiant-voices
$ cd radiant-voices/examples
$ python helloworld.py
```
# <span id="page-5-3"></span>**About SunVox**

From the [SunVox home page:](http://www.warmplace.ru/soft/sunvox/)

SunVox is a small, fast and powerful modular synthesizer with pattern-based sequencer (tracker). It is a tool for those people who like to compose music wherever they are, whenever they wish. On any device. SunVox is available for Windows, OS X, Linux, Maemo, Meego, Raspberry Pi, Windows Mobile (WindowsCE), PalmOS, iOS and Android.

# Installation

# <span id="page-6-1"></span><span id="page-6-0"></span>**Dependencies**

### **Required**

• Python 3.5 (or greater)

### **Recommended**

• [sunvox-dll-python](https://sunvox-dll-python.readthedocs.io/) (for audio playback)

### **Optional**

• [GraphViz](http://www.graphviz.org/) (for module auto-layout)

# <span id="page-6-2"></span>**Installing from PyPI**

Use pip to install the latest version published to PyPI:

```
$ pip install radiant-voices
```
# <span id="page-6-3"></span>**Installing from GitHub**

Warning: When you install this version, you may run into code that does not yet work correctly, or code whose APIs don't match what is described in the documentation.

Although the project makes an effort to ensure code in the master branch is kept working and consistent with documentation, this may not always be the case.

Use pip to install the most recent version in the master branch:

\$ pip install 'https://github.com/metrasynth/radiant-voices/#egg=radiant-voices'

# API Reference

#### <span id="page-8-3"></span><span id="page-8-1"></span><span id="page-8-0"></span>**rv**

#### Radiant Voices

#### rv.**ENCODING** = 'cp1251'

Encoding used to convert 8-bit strings to/from Unicode strings.

SunVox uses the cp1251 encoding which supports both US ASCII and Cyrillic scripts.

See also [https://en.wikipedia.org/wiki/Windows-1251.](https://en.wikipedia.org/wiki/Windows-1251)

#### <span id="page-8-2"></span>**rv.modules**

Convenient access to classes that represent all SunVox module types.

Although the list below refers to the full Python module names that contain each class, you can use a shorthand notation for easier access.

For example, to refer to the "Analog Generator" SunVox module, you only need to refer to rv.modules. AnalogGenerator (instead of rv.modules.analoggenerator.AnalogGenerator).

### **Synths**

#### **rv.modules.analoggenerator**

```
class rv.modules.analoggenerator.AnalogGenerator(**kwargs)
    "Analog generator" SunVox Synth Module
```
Behaviors:

•receives\_notes

•sends\_audio

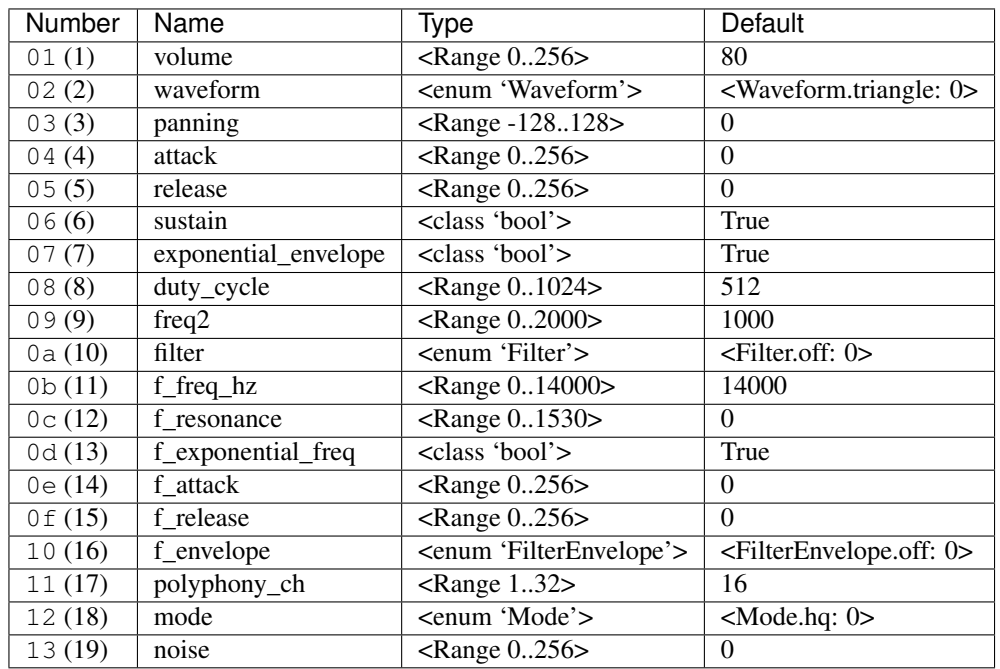

#### <span id="page-9-0"></span>Controllers:

#### class AnalogGenerator.**Waveform**

An enumeration.

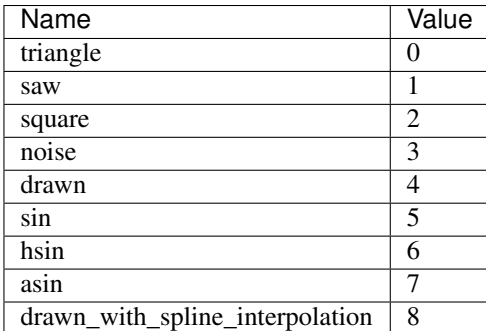

#### class AnalogGenerator.**Filter**

An enumeration.

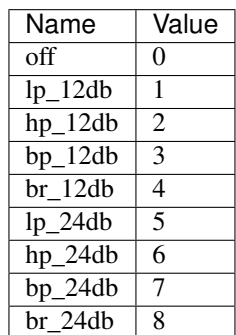

#### class AnalogGenerator.**FilterEnvelope**

<span id="page-10-0"></span>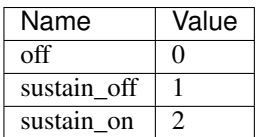

### class AnalogGenerator.**Mode**

An enumeration.

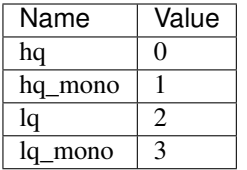

#### **rv.modules.drumsynth**

class rv.modules.drumsynth.**DrumSynth**(*\*\*kw*) "DrumSynth" SunVox Synth Module

Behaviors:

•receives\_notes

•sends\_audio

Controllers:

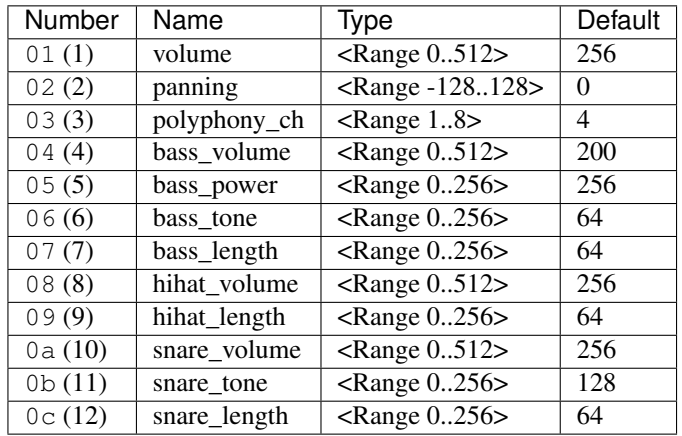

#### **rv.modules.fm**

class rv.modules.fm.**Fm**(*\*\*kw*) "FM" SunVox Synth Module

Behaviors:

•receives\_notes

•sends\_audio

Controllers:

<span id="page-11-0"></span>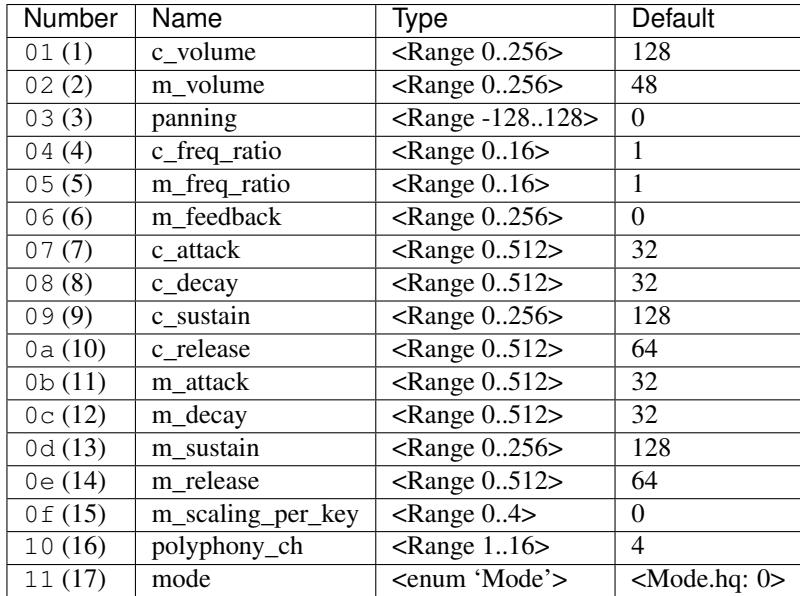

#### class Fm.**Mode**

An enumeration.

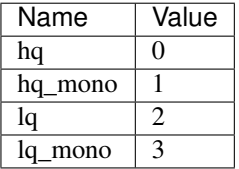

#### **rv.modules.generator**

class rv.modules.generator.**Generator**(*\*\*kwargs*) "Generator" SunVox Synth Module

Behaviors:

•receives\_notes

•receives\_modulator

•sends\_audio

#### Controllers:

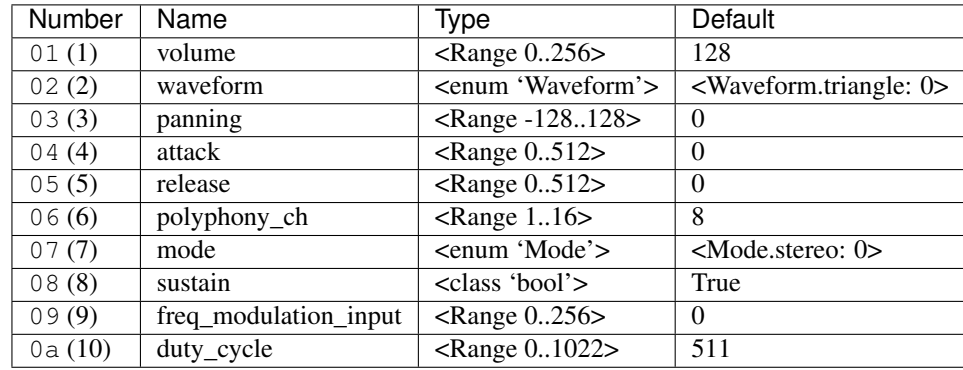

#### class Generator.**Waveform**

<span id="page-12-0"></span>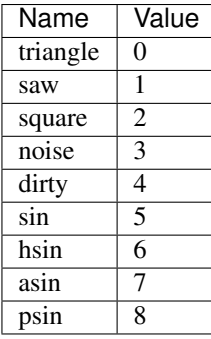

class Generator.**Mode** An enumeration.

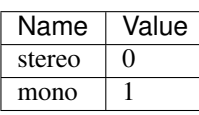

#### **rv.modules.input**

#### class rv.modules.input.**Input**(*\*\*kw*) "Input" SunVox Synth Module

Behaviors:

•sends\_audio

Controllers:

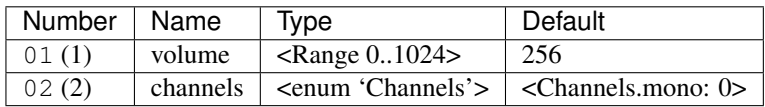

class Input.**Channels**

An enumeration.

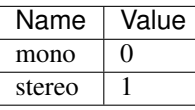

#### **rv.modules.kicker**

class rv.modules.kicker.**Kicker**(*\*\*kw*) "Kicker" SunVox Synth Module

Behaviors:

•receives\_notes

•sends\_audio

Controllers:

<span id="page-13-0"></span>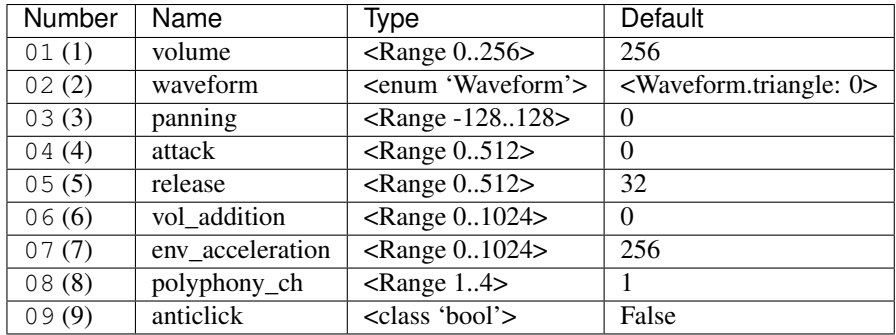

#### class Kicker.**Waveform**

An enumeration.

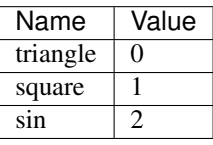

#### **rv.modules.sampler**

class rv.modules.sampler.**Sampler**(*\*\*kwargs*) "Sampler" SunVox Synth Module

Note: Radiant Voices only supports sampler modules in files that were saved using newer versions of SunVox.

Files created using older versions of SunVox, such as some of the files in the simple\_examples included with SunVox, must first be loaded into the latest version of SunVox and then saved.

Behaviors:

•receives\_notes

•sends\_audio

Controllers:

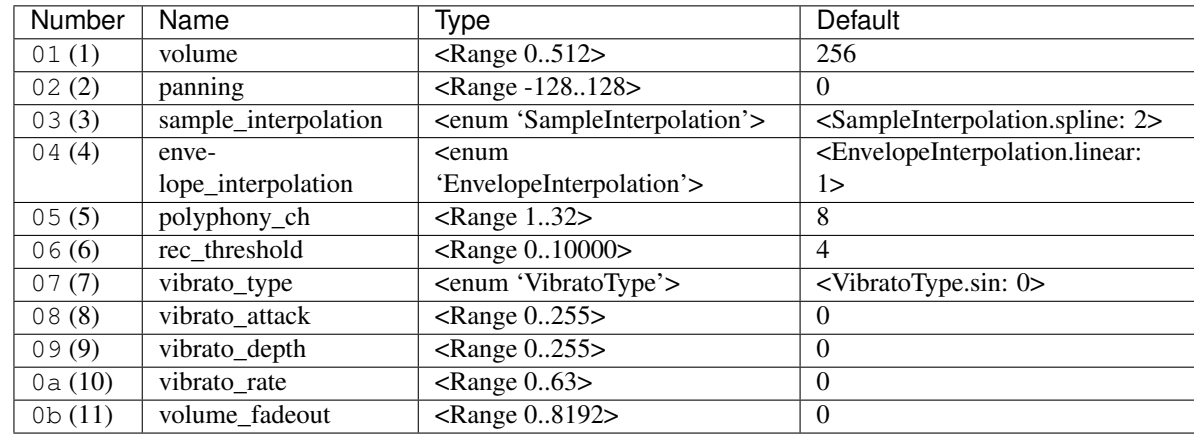

class Sampler.**SampleInterpolation**

<span id="page-14-0"></span>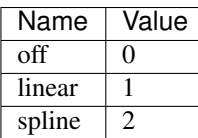

class Sampler.**EnvelopeInterpolation**

An enumeration.

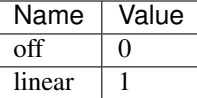

#### **rv.modules.spectravoice**

#### class rv.modules.spectravoice.**SpectraVoice**(*\*\*kwargs*) "SpectraVoice" SunVox Synth Module

Behaviors:

•receives\_notes

•sends\_audio

Controllers:

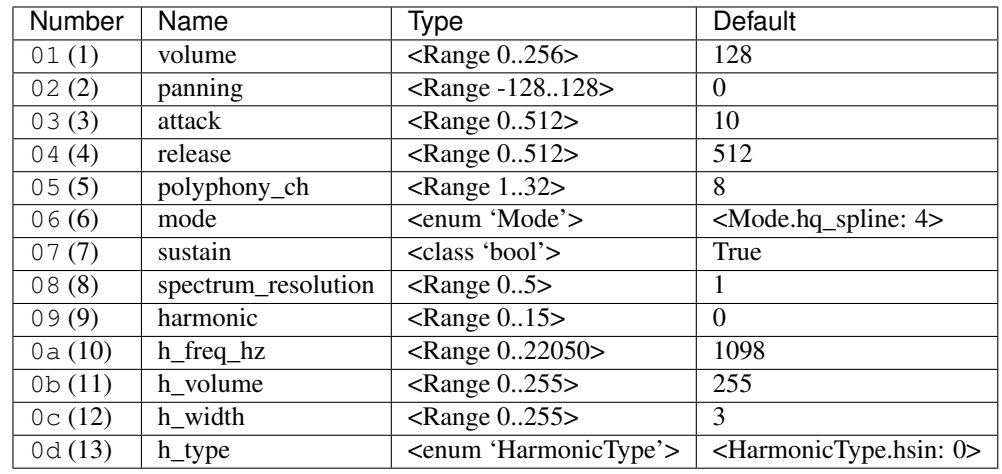

class SpectraVoice.**Mode**

An enumeration.

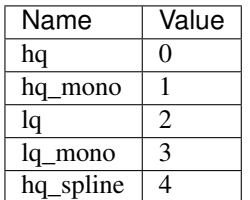

class SpectraVoice.**HarmonicType** An enumeration.

<span id="page-15-0"></span>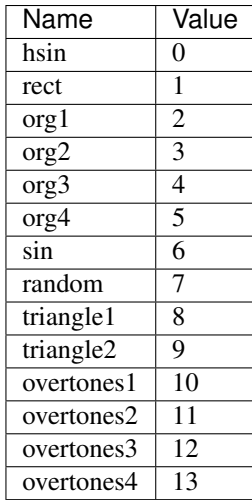

#### **rv.modules.vorbisplayer**

class rv.modules.vorbisplayer.**VorbisPlayer**(*\*\*kwargs*) "Vorbis player" SunVox Synth Module

Behaviors:

•sends\_audio

Controllers:

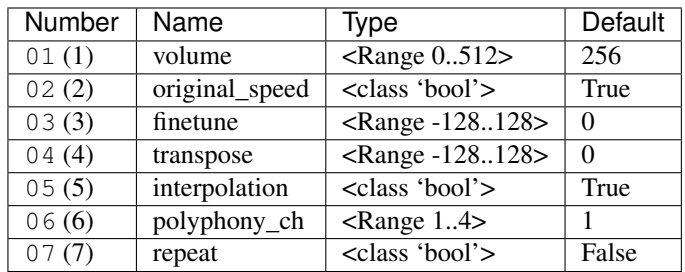

### **Effects**

#### **rv.modules.amplifier**

class rv.modules.amplifier.**Amplifier**(*\*\*kw*) "Amplifier" SunVox Effect Module

Behaviors:

•receives\_audio

•sends\_audio

Controllers:

<span id="page-16-0"></span>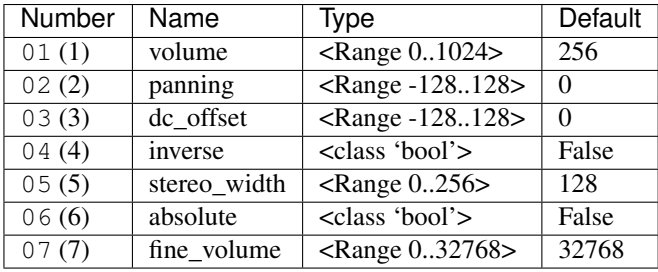

#### **rv.modules.compressor**

class rv.modules.compressor.**Compressor**(*\*\*kw*) "Compressor" SunVox Effect Module

Behaviors:

•receives\_audio

•sends\_audio

Controllers:

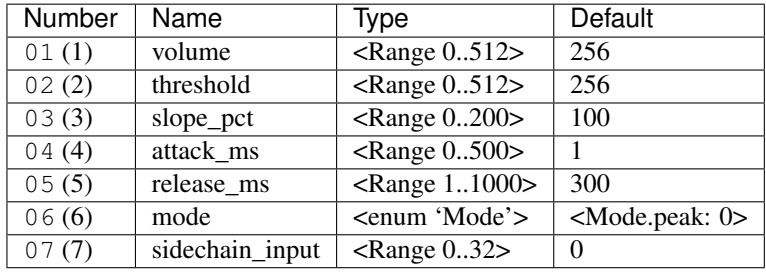

class Compressor.**Mode**

An enumeration.

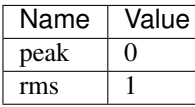

#### **rv.modules.dcblocker**

class rv.modules.dcblocker.**DcBlocker**(*\*\*kw*) "DC Blocker" SunVox Effect Module

Behaviors:

•receives\_audio

•sends\_audio

Controllers:

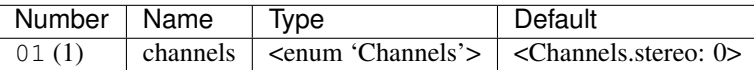

#### class DcBlocker.**Channels**

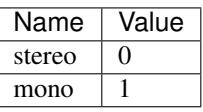

#### <span id="page-17-0"></span>**rv.modules.delay**

class rv.modules.delay.**Delay**(*\*\*kw*)

"Delay" SunVox Effect Module

Behaviors:

•receives\_audio

•sends\_audio

Controllers:

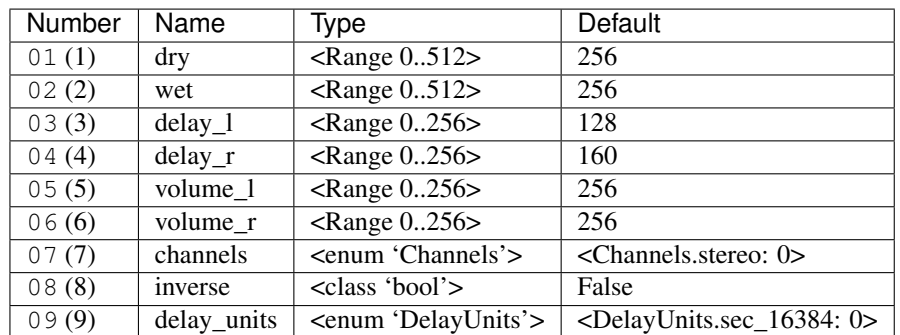

#### class Delay.**Channels**

An enumeration.

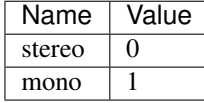

class Delay.**DelayUnits**

An enumeration.

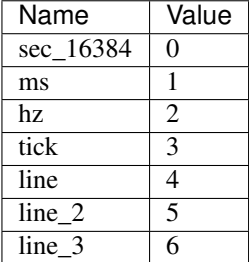

#### **rv.modules.distortion**

class rv.modules.distortion.**Distortion**(*\*\*kw*) "Distortion" SunVox Effect Module

Behaviors:

•receives\_audio

•sends\_audio

Controllers:

<span id="page-18-0"></span>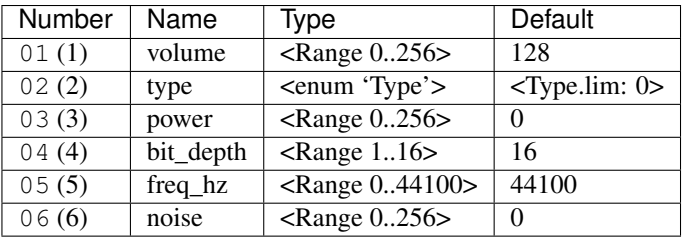

class Distortion.**Type**

An enumeration.

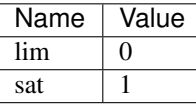

#### **rv.modules.echo**

#### class rv.modules.echo.**Echo**(*\*\*kw*) "Echo" SunVox Effect Module

Behaviors:

•receives\_audio

•sends\_audio

#### Controllers:

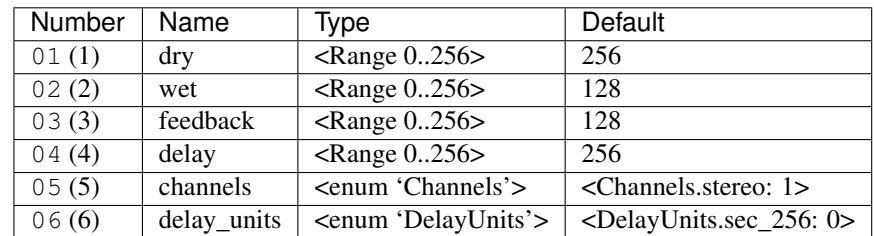

#### class Echo.**Channels**

An enumeration.

![](_page_18_Picture_307.jpeg)

class Echo.**DelayUnits**

![](_page_18_Picture_308.jpeg)

![](_page_18_Picture_309.jpeg)

#### <span id="page-19-0"></span>**rv.modules.eq**

class rv.modules.eq.**Eq**(*\*\*kw*) "EQ" SunVox Effect Module

Behaviors:

•receives\_audio

•sends\_audio

Controllers:

![](_page_19_Picture_344.jpeg)

#### class Eq.**Channels**

An enumeration.

![](_page_19_Picture_345.jpeg)

#### **rv.modules.filter**

class rv.modules.filter.**Filter**(*\*\*kw*)

"Filter" SunVox Effect Module

Behaviors:

•receives\_audio

•sends\_audio

Controllers:

![](_page_19_Picture_346.jpeg)

class Filter.**Type**

<span id="page-20-0"></span>

| Name  | Value                       |
|-------|-----------------------------|
| lp    | 0                           |
| hp    |                             |
| bp    | $\mathcal{D}_{\mathcal{A}}$ |
| notch |                             |

class Filter.**Mode**

An enumeration.

![](_page_20_Picture_240.jpeg)

class Filter.**RollOff**

An enumeration.

![](_page_20_Picture_241.jpeg)

class Filter.**LfoFreqUnit**

An enumeration.

![](_page_20_Picture_242.jpeg)

class Filter.**LfoWaveform**

An enumeration.

![](_page_20_Picture_243.jpeg)

#### **rv.modules.filterpro**

class rv.modules.filterpro.**FilterPro**(*\*\*kw*) "Filter Pro" SunVox Effect Module

Behaviors:

•receives\_audio

•sends\_audio

Controllers:

<span id="page-21-0"></span>![](_page_21_Picture_374.jpeg)

#### class FilterPro.**Type**

An enumeration.

![](_page_21_Picture_375.jpeg)

class FilterPro.**RollOff** An enumeration.

![](_page_21_Picture_376.jpeg)

class FilterPro.**Mode**

An enumeration.

![](_page_21_Picture_377.jpeg)

class FilterPro.**LfoWaveform**

![](_page_21_Picture_378.jpeg)

#### <span id="page-22-0"></span>class FilterPro.**LfoFreqUnit**

An enumeration.

| Name      | Value          |  |
|-----------|----------------|--|
| $hz$ 0 02 | 0              |  |
| ms        |                |  |
| hz.       | $\overline{2}$ |  |
| tick      | 3              |  |
| line      | 4              |  |
| line 2    | 5              |  |
| line 3    |                |  |

#### **rv.modules.flanger**

#### class rv.modules.flanger.**Flanger**(*\*\*kw*)

"Flanger" SunVox Effect Module

Behaviors:

•receives\_audio

•sends\_audio

#### Controllers:

![](_page_22_Picture_298.jpeg)

#### class Flanger.**LfoWaveform**

An enumeration.

![](_page_22_Picture_299.jpeg)

class Flanger.**LfoFreqUnit**

![](_page_22_Picture_300.jpeg)

#### <span id="page-23-0"></span>**rv.modules.lfo**

class rv.modules.lfo.**Lfo**(*\*\*kw*)

"LFO" SunVox Effect Module

Behaviors:

•sends\_audio

Controllers:

![](_page_23_Picture_302.jpeg)

#### class Lfo.**Type**

An enumeration.

![](_page_23_Picture_303.jpeg)

#### class Lfo.**Waveform**

An enumeration.

![](_page_23_Picture_304.jpeg)

#### class Lfo.**Channels**

An enumeration.

![](_page_23_Picture_305.jpeg)

class Lfo.**FrequencyUnit**

![](_page_23_Picture_306.jpeg)

#### <span id="page-24-0"></span>**rv.modules.loop**

class rv.modules.loop.**Loop**(*\*\*kw*)

"Loop" SunVox Effect Module

Behaviors:

•receives\_audio

•sends\_audio

Controllers:

![](_page_24_Picture_277.jpeg)

#### class Loop.**Channels**

An enumeration.

![](_page_24_Picture_278.jpeg)

#### **rv.modules.modulator**

class rv.modules.modulator.**Modulator**(*\*\*kw*) "Modulator" SunVox Effect Module

Behaviors:

•receives\_audio

•receives\_modulator

•sends\_audio

#### Controllers:

![](_page_24_Picture_279.jpeg)

#### class Modulator.**ModulationType**

An enumeration.

![](_page_24_Picture_280.jpeg)

class Modulator.**Channels**

![](_page_24_Picture_281.jpeg)

#### <span id="page-25-0"></span>**rv.modules.pitchshifter**

class rv.modules.pitchshifter.**PitchShifter**(*\*\*kw*) "Pitch shifter" SunVox Effect Module

Behaviors:

•receives\_audio

•sends\_audio

Controllers:

![](_page_25_Picture_309.jpeg)

class PitchShifter.**Mode**

An enumeration.

![](_page_25_Picture_310.jpeg)

#### **rv.modules.reverb**

class rv.modules.reverb.**Reverb**(*\*\*kw*) "Reverb" SunVox Effect Module

Behaviors:

•receives\_audio

•sends\_audio

Controllers:

![](_page_25_Picture_311.jpeg)

#### class Reverb.**Mode**

<span id="page-26-0"></span>![](_page_26_Picture_265.jpeg)

#### **rv.modules.vibrato**

class rv.modules.vibrato.**Vibrato**(*\*\*kw*) "Vibrato" SunVox Effect Module

Behaviors:

•receives\_audio

•sends\_audio

Controllers:

![](_page_26_Picture_266.jpeg)

#### class Vibrato.**Channels**

An enumeration.

![](_page_26_Picture_267.jpeg)

class Vibrato.**FrequencyUnit**

![](_page_26_Picture_268.jpeg)

#### **rv.modules.vocalfilter**

class rv.modules.vocalfilter.**VocalFilter**(*\*\*kw*) "Vocal filter" SunVox Effect Module

Behaviors:

•receives\_audio

•sends\_audio

<span id="page-27-0"></span>![](_page_27_Picture_311.jpeg)

![](_page_27_Picture_312.jpeg)

class VocalFilter.**VoiceType**

An enumeration.

![](_page_27_Picture_313.jpeg)

class VocalFilter.**Channels**

![](_page_27_Picture_314.jpeg)

![](_page_27_Picture_315.jpeg)

#### **rv.modules.waveshaper**

class rv.modules.waveshaper.**WaveShaper**(*\*\*kwargs*) "WaveShaper" SunVox Effect Module

Behaviors:

•receives\_audio

•sends\_audio

Controllers:

![](_page_27_Picture_316.jpeg)

class WaveShaper.**Mode**

![](_page_27_Picture_317.jpeg)

### <span id="page-28-0"></span>**Misc**

#### **rv.modules.feedback**

class rv.modules.feedback.**Feedback**(*\*\*kw*) "Feedback" SunVox Misc Module

Behaviors:

•receives\_audio

•receives\_feedback

•sends\_audio

•sends\_feedback

#### Controllers:

![](_page_28_Picture_262.jpeg)

#### class Feedback.**Channels**

An enumeration.

![](_page_28_Picture_263.jpeg)

#### **rv.modules.glide**

class rv.modules.glide.**Glide**(*\*\*kw*) "Glide" SunVox Misc Module

Behaviors:

•receives\_notes

•sends\_notes

Controllers:

![](_page_28_Picture_264.jpeg)

#### **rv.modules.gpio**

class rv.modules.gpio.**Gpio**(*\*\*kw*) "GPIO" SunVox Misc Module

Behaviors:

•receives\_audio

<span id="page-29-0"></span>•sends\_audio

Controllers:

![](_page_29_Picture_416.jpeg)

#### **rv.modules.metamodule**

class rv.modules.metamodule.**MetaModule**(*\*\*kwargs*)

"MetaModule" SunVox Misc Module

In addition to standard controllers, you can assign zero or more user-defined controllers which map to module/controller pairs in the project embedded within the MetaModule.

Behaviors:

•receives\_audio

•receives\_notes

•sends\_audio

Controllers:

![](_page_29_Picture_417.jpeg)

<span id="page-30-0"></span>

| Number  | Name            | Type                      | Default  |
|---------|-----------------|---------------------------|----------|
| 18 (24) | user defined 19 | <range 032768=""></range> | $\theta$ |
| 19(25)  | user_defined 20 | $\langle$ Range 032768>   | $\theta$ |
| 1a(26)  | user defined 21 | $\langle$ Range 032768>   | $\theta$ |
| 1b(27)  | user defined 22 | <range 032768=""></range> | $\theta$ |
| 1c(28)  | user_defined 23 | <range 032768=""></range> | $\theta$ |
| 1d(29)  | user defined 24 | $\langle$ Range 032768>   | $\theta$ |
| 1e(30)  | user defined 25 | <range 032768=""></range> | $\theta$ |
| 1f(31)  | user_defined 26 | <range 032768=""></range> | $\theta$ |
| 20(32)  | user defined 27 | <range 032768=""></range> | 0        |

Table 3.1 – continued from previous page

#### **rv.modules.multictl**

class rv.modules.multictl.**MultiCtl**(*\*\*kwargs*) "MultiCtl" SunVox Misc Module

Behaviors:

•sends\_controls

Controllers:

![](_page_30_Picture_346.jpeg)

#### **rv.modules.multisynth**

class rv.modules.multisynth.**MultiSynth**(*\*\*kwargs*) "MultiSynth" SunVox Misc Module

Behaviors:

•receives\_notes

•sends\_notes

Controllers:

![](_page_30_Picture_347.jpeg)

#### **rv.modules.output**

class rv.modules.output.**Output**(*\*\*kw*) "Output" SunVox Output Module

<span id="page-31-0"></span>This is a special module that you should never create on your own. It is automatically created as module 00 of a Project.

Behaviors:

•receives\_audio

This module has no controllers.

#### **rv.modules.sound2ctl**

class rv.modules.sound2ctl.**Sound2Ctl**(*\*\*kw*) "Sound2Ctl" SunVox Misc Module

Behaviors:

•receives\_audio

•sends\_controls

Controllers:

![](_page_31_Picture_232.jpeg)

class Sound2Ctl.**Channels**

An enumeration.

![](_page_31_Picture_233.jpeg)

class Sound2Ctl.**Mode**

![](_page_31_Picture_234.jpeg)

# **Contributing**

<span id="page-32-0"></span>Contributions are welcome, and they are greatly appreciated! Every little bit helps, and credit will always be given.

# <span id="page-32-1"></span>**Bug reports**

When [reporting a bug](https://github.com/metrasynth/radiant-voices/issues) please include:

- Your operating system name and version.
- Any details about your local setup that might be helpful in troubleshooting.
- Detailed steps to reproduce the bug.

### <span id="page-32-2"></span>**Documentation improvements**

Radiant Voices could always use more documentation, whether as part of the official Radiant Voices docs, in docstrings, or even on the web in blog posts, articles, and such.

# <span id="page-32-3"></span>**Feature requests and feedback**

The best way to send feedback is to file an issue at [https://github.com/metrasynth/radiant-voices/issues.](https://github.com/metrasynth/radiant-voices/issues)

If you are proposing a feature:

- Explain in detail how it would work.
- Keep the scope as narrow as possible, to make it easier to implement.
- Remember that this is a volunteer-driven project, and that code contributions are welcome :)

### <span id="page-33-0"></span>**Development**

To set up *radiant-voices* for local development:

- 1. Fork [radiant-voices](https://github.com/metrasynth/radiant-voices) (look for the "Fork" button).
- 2. Clone your fork locally:

git clone git**@github**.com:your\_name\_here/radiant-voices.git

3. Create a branch for local development:

```
git checkout -b name-of-your-bugfix-or-feature
```
Now you can make your changes locally.

4. When you're done making changes, run all the checks, doc builder and spell checker with [tox](http://tox.readthedocs.org/en/latest/install.html) one command:

```
tox
```
5. Commit your changes and push your branch to GitHub:

```
git add .
git commit -m "Your detailed description of your changes."
git push origin name-of-your-bugfix-or-feature
```
6. Submit a pull request through the GitHub website.

#### **Pull Request Guidelines**

If you need some code review or feedback while you're developing the code just make the pull request.

For merging, you should:

- [1](#page-33-1). Include passing tests  $(run \text{to} x)^1$ .
- 2. Update documentation when there's new API, functionality etc.
- 3. Add a note to CHANGELOG.rst about the changes.
- 4. Add yourself to AUTHORS.rst.

#### **Tips**

To run a subset of tests:

tox -e envname -- py.test -k test\_myfeature

To run all the test environments in *parallel* (you need to pip install detox):

detox

<span id="page-33-1"></span><sup>&</sup>lt;sup>1</sup> If you don't have all the necessary python versions available locally you can rely on Travis - it will [run the tests](https://travis-ci.org/metrasynth/radiant-voices/pull_requests) for each change you add in the pull request.

It will be slower though ...

# Changelog

# <span id="page-34-1"></span><span id="page-34-0"></span>**0.3.0 (2017-04-18)**

### **Additions**

• Add propagate argument to MultiCtl.reflect(). Defaults to True which causes the new MultiCtl.value to immediately propagate to all mapped controllers, including the one that was just reflected.

Set to False if you only want to set MultiCtl. value without propagating to mapped controllers.

• Pass a value for initial when calling MultiCtl.macro() to set and propagate an initial value. Default behavior is to not set a value.

### **Changes**

• The repr of a CompactRange instance now shows that class name, instead of Range.

#### **Fixes**

- Fix algorithm for propagating MultiCtl.value changes to mapped controllers.
- Fix algorithm for reflecting mapped controllers back to MultiCtl.value.

# <span id="page-34-2"></span>**0.2.0 (2017-04-02)**

### **Additions**

• Add Controller.pattern\_value() instance method, to map a controller's value to a pattern value in the range of 0x0000-0x8000.

- Add ALL\_NOTES constant to see if a NOTECMD is a note or a command. (Example: if some note in ALL NOTES: ...)
- Add tabular\_repr() instance methods to Note and Pattern, returning a tabular representation suitable for inclusion in text documents.
- Add behaviors attribute to all module classes, describing the types of information each module can send and receive.
- Add package-specific exception base classes to rv.errors.
- Add support for reading, writing, and modifying controller MIDI mappings.
- Add a MultiCtl.macro() static method, for quickly creating a MultiCtl that controls several similar controllers on connected modules.
- Add a MultiCtl.reflect() instance method, for setting a MultiCtl's value based on the destination controller mapped at a given index.
- Add  $#$  TODO: ... notes to indicate unimplemented features.
- Allow property-style access to user-defined controllers on MetaModule's using a ''u\_ prefix. For example, if there's a user-defined controller named "Attack", it will be accessible via the .u\_attack property.
- Add ArrayChunk.set\_via\_fn() method, for setting various curves using the output of a function.
- Add DRUMNOTE, BDNOTE, HHNOTE, and SDNOTE enumerations to DrumSynth class, providing note aliases for easier programming of drum sequences.
- Add Pattern.set\_via\_fn() and .set\_via\_gen() instance methods, for altering a pattern based on the output of a function or generator.

#### **Changes**

- Rename Output module's module group to "Output".
- When using Project. layout (), default to using dot layout engine.
- Use a direct port of SunVox's algorithm for mapping MultiCtl values to destination controllers.
- Use 1.9.2.0 as SunVox version number when writing projects to files.
- Allow using separate x/y offsets and factors during Project. layout ()

#### **Fixes**

- Use same sharp note notation as used by SunVox (lowercase indicates sharp).
- Honor prog keyword arg when passed into Project.layout() method.
- Do not require pattern  $x$  or  $y$  to be divisible by 4.
- Assign correct controller number to user-defined controllers on ''MetaModule''s.
- Correct the max value allowed in a MultiSynth velocity/velocity curve.
- Move pygraphviz from requirements/base.txt to .../tools.txt to be more Windows-friendly.

# <span id="page-36-0"></span>**0.1.1 (2016-11-09)**

• Fix upload to PyPI.

# <span id="page-36-1"></span>**0.1.0 (2016-11-09)**

• Initial release.

Authors

<span id="page-38-0"></span>• [Matthew Scott](https://github.com/gldnspud)

# Radiant Voices license

#### <span id="page-40-0"></span>MIT License

Copyright (c) 2016 Matthew Scott and contributors

Permission is hereby granted, free of charge, to any person obtaining a copy of this software and associated documentation files (the "Software"), to deal in the Software without restriction, including without limitation the rights to use, copy, modify, merge, publish, distribute, sublicense, and/or sell copies of the Software, and to permit persons to whom the Software is furnished to do so, subject to the following conditions:

The above copyright notice and this permission notice shall be included in all copies or substantial portions of the Software.

THE SOFTWARE IS PROVIDED "AS IS", WITHOUT WARRANTY OF ANY KIND, EXPRESS OR IMPLIED, INCLUDING BUT NOT LIMITED TO THE WARRANTIES OF MERCHANTABILITY, FITNESS FOR A PAR-TICULAR PURPOSE AND NONINFRINGEMENT. IN NO EVENT SHALL THE AUTHORS OR COPYRIGHT HOLDERS BE LIABLE FOR ANY CLAIM, DAMAGES OR OTHER LIABILITY, WHETHER IN AN ACTION OF CONTRACT, TORT OR OTHERWISE, ARISING FROM, OUT OF OR IN CONNECTION WITH THE SOFT-WARE OR THE USE OR OTHER DEALINGS IN THE SOFTWARE.

Indices and tables

- <span id="page-42-0"></span>• genindex
- modindex
- search

Python Module Index

<span id="page-44-0"></span>r

rv, [5](#page-8-1) rv.modules, [5](#page-8-2)

# Index

# A

![](_page_46_Picture_353.jpeg)

# C

Compressor (class in rv.modules.compressor), [13](#page-16-0) Compressor.Mode (class in rv.modules.compressor), [13](#page-16-0)

# D

DcBlocker (class in rv.modules.dcblocker), [13](#page-16-0) DcBlocker.Channels (class in rv.modules.dcblocker), [13](#page-16-0) Delay (class in rv.modules.delay), [14](#page-17-0) Delay.Channels (class in rv.modules.delay), [14](#page-17-0) Delay.DelayUnits (class in rv.modules.delay), [14](#page-17-0) Distortion (class in rv.modules.distortion), [14](#page-17-0) Distortion.Type (class in rv.modules.distortion), [15](#page-18-0) DrumSynth (class in rv.modules.drumsynth), [7](#page-10-0)

# E

Echo (class in rv.modules.echo), [15](#page-18-0) Echo.Channels (class in rv.modules.echo), [15](#page-18-0) Echo.DelayUnits (class in rv.modules.echo), [15](#page-18-0) ENCODING (in module rv), [5](#page-8-3) Eq (class in rv.modules.eq), [16](#page-19-0) Eq.Channels (class in rv.modules.eq), [16](#page-19-0)

### F

Feedback (class in rv.modules.feedback), [25](#page-28-0) Feedback.Channels (class in rv.modules.feedback), [25](#page-28-0) Filter (class in rv.modules.filter), [16](#page-19-0) Filter.LfoFreqUnit (class in rv.modules.filter), [17](#page-20-0)

Filter.LfoWaveform (class in rv.modules.filter), [17](#page-20-0) Filter.Mode (class in rv.modules.filter), [17](#page-20-0) Filter.RollOff (class in rv.modules.filter), [17](#page-20-0) Filter.Type (class in rv.modules.filter), [16](#page-19-0) FilterPro (class in rv.modules.filterpro), [17](#page-20-0) in FilterPro.LfoFreqUnit (class in rv.modules.filterpro), [19](#page-22-0) FilterPro.LfoWaveform (class in rv.modules.filterpro), [18](#page-21-0) FilterPro.Mode (class in rv.modules.filterpro), [18](#page-21-0) FilterPro.RollOff (class in rv.modules.filterpro), [18](#page-21-0) FilterPro.Type (class in rv.modules.filterpro), [18](#page-21-0) Flanger (class in rv.modules.flanger), [19](#page-22-0) Flanger.LfoFreqUnit (class in rv.modules.flanger), [19](#page-22-0) Flanger.LfoWaveform (class in rv.modules.flanger), [19](#page-22-0) Fm (class in rv.modules.fm), [7](#page-10-0) Fm.Mode (class in rv.modules.fm), [8](#page-11-0)

# G

Generator (class in rv.modules.generator), [8](#page-11-0) Generator.Mode (class in rv.modules.generator), [9](#page-12-0) Generator.Waveform (class in rv.modules.generator), [8](#page-11-0) Glide (class in rv.modules.glide), [25](#page-28-0) Gpio (class in rv.modules.gpio), [25](#page-28-0)

### I

Input (class in rv.modules.input), [9](#page-12-0) Input.Channels (class in rv.modules.input), [9](#page-12-0)

# K

Kicker (class in rv.modules.kicker), [9](#page-12-0) Kicker.Waveform (class in rv.modules.kicker), [10](#page-13-0)

# L

Lfo (class in rv.modules.lfo), [20](#page-23-0) Lfo.Channels (class in rv.modules.lfo), [20](#page-23-0) Lfo.FrequencyUnit (class in rv.modules.lfo), [20](#page-23-0) Lfo.Type (class in rv.modules.lfo), [20](#page-23-0) Lfo.Waveform (class in rv.modules.lfo), [20](#page-23-0) Loop (class in rv.modules.loop), [21](#page-24-0) Loop.Channels (class in rv.modules.loop), [21](#page-24-0)

### M

MetaModule (class in rv.modules.metamodule), [26](#page-29-0) Modulator (class in rv.modules.modulator), [21](#page-24-0) Modulator.Channels (class in rv.modules.modulator), [21](#page-24-0) Modulator.ModulationType (class in rv.modules.modulator), [21](#page-24-0) MultiCtl (class in rv.modules.multictl), [27](#page-30-0) MultiSynth (class in rv.modules.multisynth), [27](#page-30-0)

# O

Output (class in rv.modules.output), [27](#page-30-0)

### P

PitchShifter (class in rv.modules.pitchshifter), [22](#page-25-0) PitchShifter.Mode (class in rv.modules.pitchshifter), [22](#page-25-0)

# R

Reverb (class in rv.modules.reverb), [22](#page-25-0) Reverb.Mode (class in rv.modules.reverb), [22](#page-25-0) rv (module), [5](#page-8-3) rv.modules (module), [5](#page-8-3)

## S

![](_page_47_Picture_212.jpeg)

# V

Vibrato (class in rv.modules.vibrato), [23](#page-26-0) Vibrato.Channels (class in rv.modules.vibrato), [23](#page-26-0) Vibrato.FrequencyUnit (class in rv.modules.vibrato), [23](#page-26-0) VocalFilter (class in rv.modules.vocalfilter), [23](#page-26-0) VocalFilter.Channels (class in rv.modules.vocalfilter), [24](#page-27-0) VocalFilter.VoiceType (class in rv.modules.vocalfilter), [24](#page-27-0) VorbisPlayer (class in rv.modules.vorbisplayer), [12](#page-15-0)

### W

WaveShaper (class in rv.modules.waveshaper), [24](#page-27-0) WaveShaper.Mode (class in rv.modules.waveshaper), [24](#page-27-0)